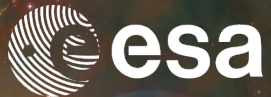

# Distributing Postgres with Postgres-XL for Very Large Astronomical Databases

Pilar de Teodoro European Space Astronomy Centre, Madrid, Spain

### PGCONF.US 2018, 04/19/2018

**ESA UNCLASSIFIED - For Official Us** 

### ■ 第 11 ■ 第 第 11 ① 章 章 # 篇 ● 11 ■ 11 ■ #  $rac{N}{N}$  $+$

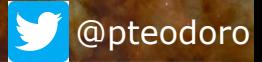

**European Space Agency** 

Ł

### **Outlines**

- What is ESA and ESDC
- Why postgres-XL
- Our architecture
- Tests performed
- Issues found
- Lessons learnt
- Next steps

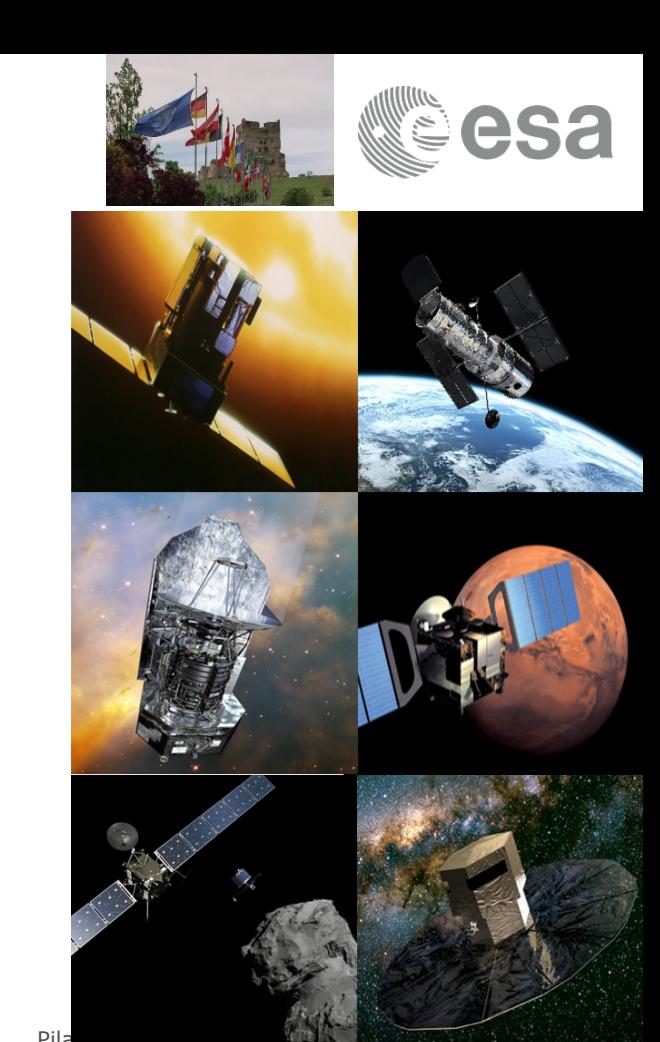

IФ

ESA UNCLASSIFIED - For Official Use Pilar de Teodoro e Teodoro e Teodoro e Pilar de Teodoro e Pilar de Teodoro

## European Space Agency

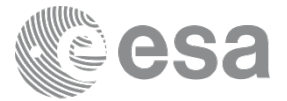

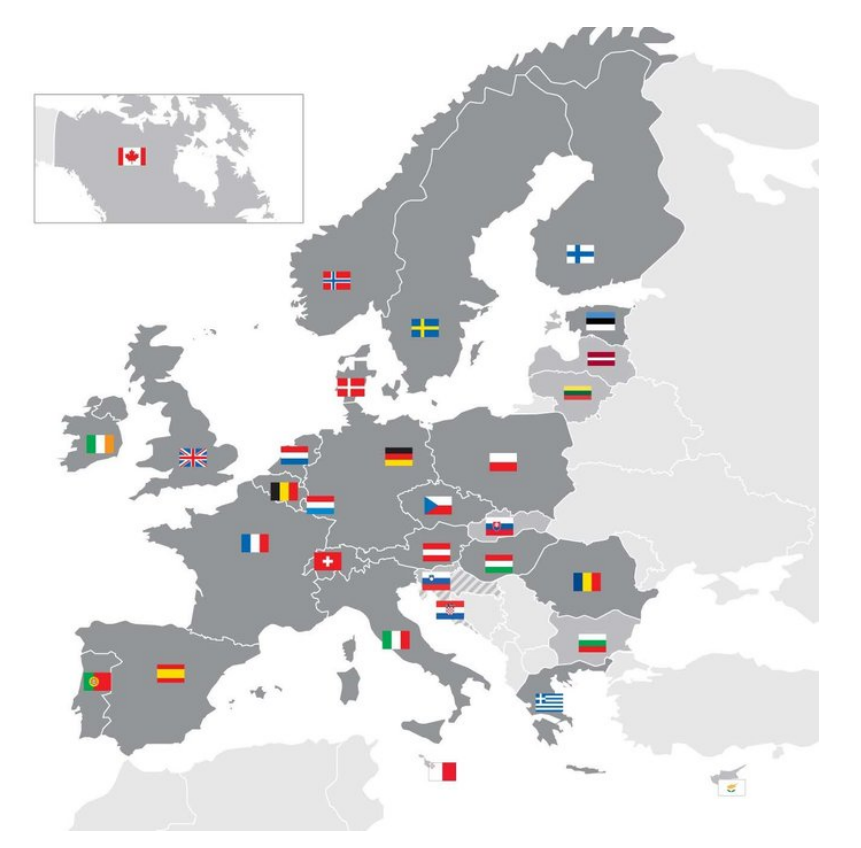

ESA UNCLASSIFIED - For Official Use entrance and the Second Act of Pilar de Teodoro| pgconf.us'18| 04/19/2018 | Slide 3

 $\blacktriangleright$ 

米 H .

## ESAC Science Data Centre *The Digital Library of the Universe*

At ESA's European Space Astronomy Centre near Madrid

Science Archives from ~20 space missions:

- Astronomy, Planetary, Heliophysics
- From all phases (development, operations, post-ops, legacy)
- http://archives.esac.esa.int/

Different Users:

- Scientific Community (public access)
- Instrument teams and observers (controlled access)
- Science Operations Team (privileged access)

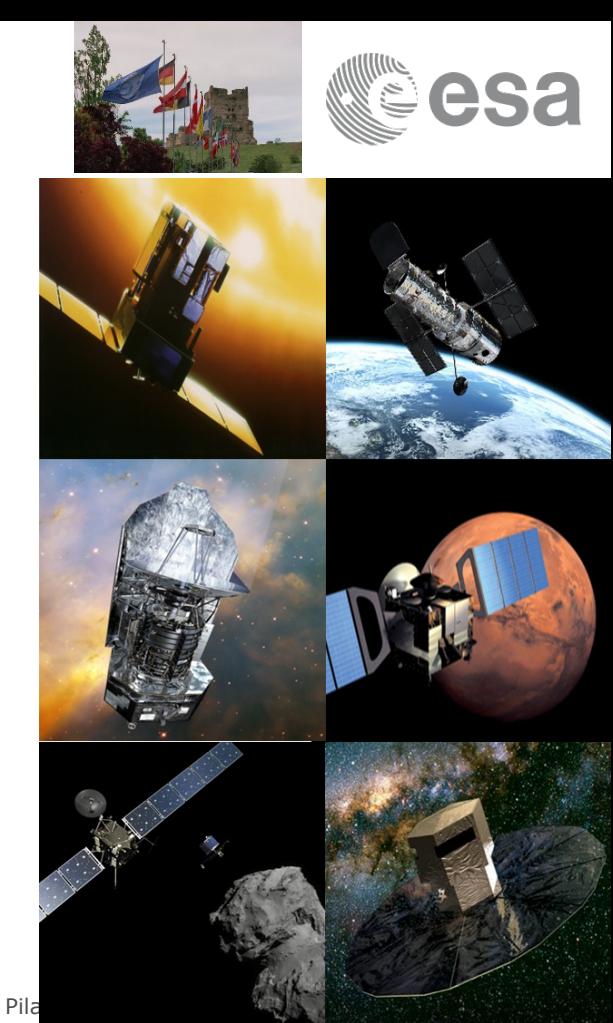

ESA UNCLASSIFIED - For Official Use Pilar de Teodoro| pgconf.us'18| 04/19/2018 | Slide 4

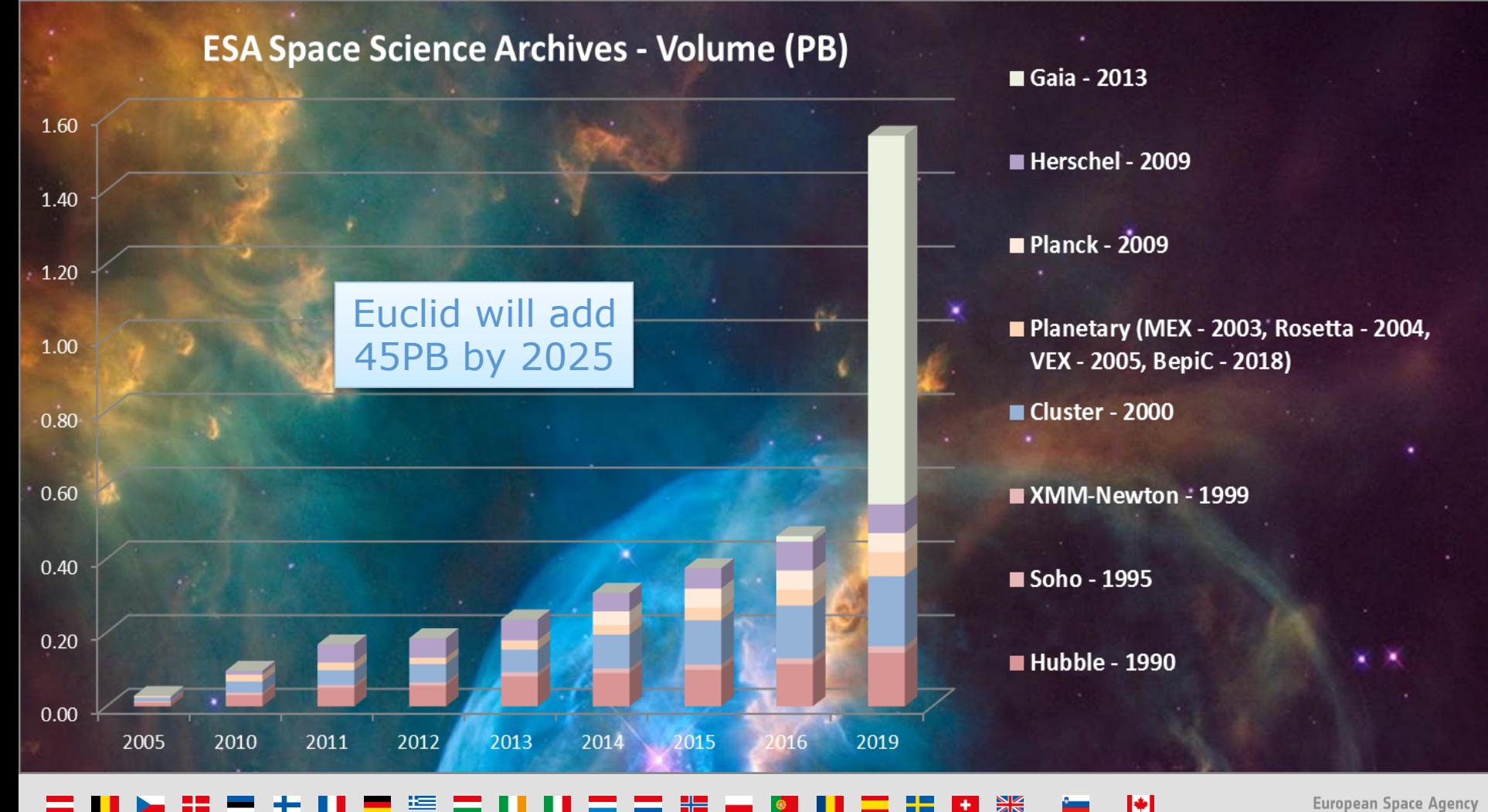

## Databases Size at ESDC (October 2017)

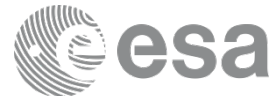

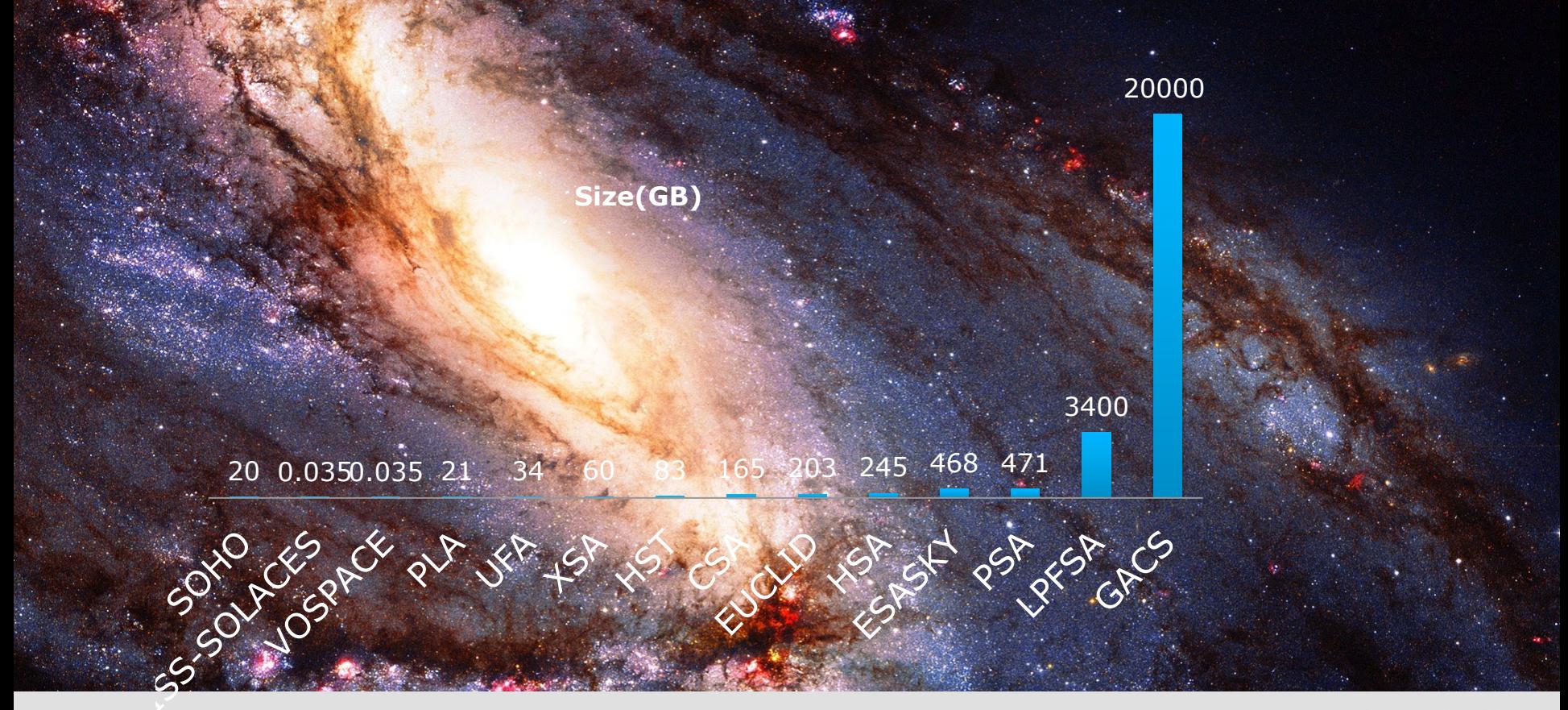

м

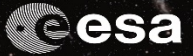

# > ESA'S FLEET ACROSS THE SPECTRUM\*

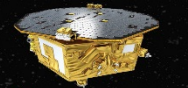

### lisa pathfinder Testing the technology for gravitational wave detection

 $[2015 - 2017]$ 

herschel Unveiling the cool and dusty Universe  $[2009 - 2013]$ 

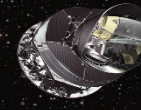

blanck Looking back at the dawn of time [2009-2013]

iso. Chemical analysis of celestial objects  $(1995 - 1998)$ 

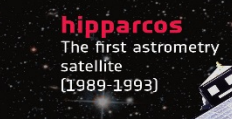

cheops

Sizing and first characterisatio

 $[1990-]$ 

Surveying a billion stars

of exoplanets

 $[2013 -]$ 

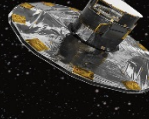

Analysing ultraviolet light  $from stars$   $(1978-1996)$ 

> xmm-newton Seeing deeply into the hot and violent Universe  $[1999]$

> > Seeking out the extremes of the Universe.

**Databases at ESDC** 

exosat X-ray survey of high-energy phenomena [1983-1986]

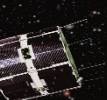

integra

 $[2002-]$ 

cos-b Surveying the high energy Galaxy  $\mathbb{E} \left[ \begin{array}{c} \mathbf{0} & \mathbf{0} \end{array} \right]$  - For  $\mathbf{0}$  ,  $\mathbf{0}$  ,  $\mathbf{0}$  ,  $\mathbf{0}$  ,  $\mathbf{0}$  ,  $\mathbf{0}$  ,  $\mathbf{0}$  ,  $\mathbf{0}$  ,  $\mathbf{0}$  ,  $\mathbf{0}$  ,  $\mathbf{0}$  ,  $\mathbf{0}$  ,  $\mathbf{0}$  ,  $\mathbf{0}$  ,  $\mathbf{0}$  ,  $\mathbf{0}$  ,

# Database systems at ESDC

### Most archives: **PostgreSQL**: 9.0 to 10.0

- Open source
- Big community
- Spherical queries (pg\_sphere, q3c, pg\_healpix, postgis)

### ISO: **Sybase**

Euclid DPS: **Oracle** -> **PostgreSQL?** 

ESASky, PSA (some functionalities): **ElasticSearch**

**Import** from Files, MySQL…

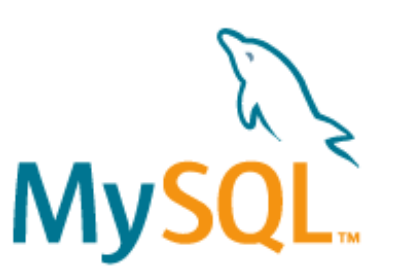

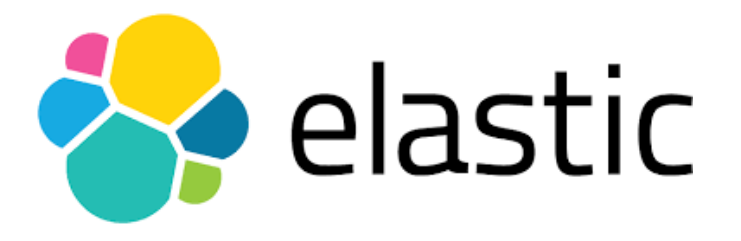

IФ

ESA UNCLASSIFIED - For Official Use Pilar de Teodoro| pgconf.us'18| 04/19/2018 | Slide 8

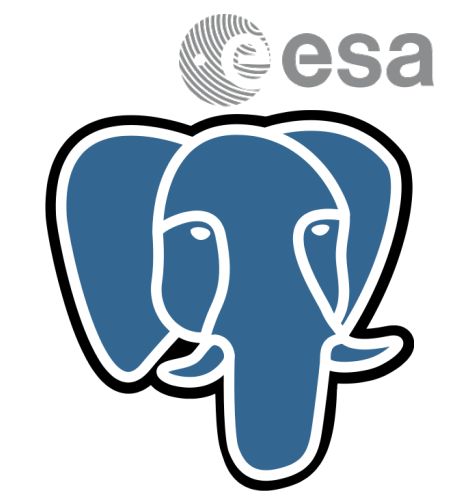

# ORACLE®

# Plan for Scale-out Tests

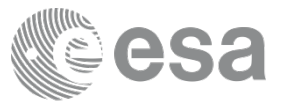

**Objective**: Big Datasets queried in efficient times (Requirements). Ingestion performance.

**Pre-Requisites**: Resources, data to ingest (Catalogues, Relational tables)

**Comparison**: ingestion time, retrieving time, administration, problems arisen.

### **Criteria**:

- Performance
- High availability
- Administration
- **Support**

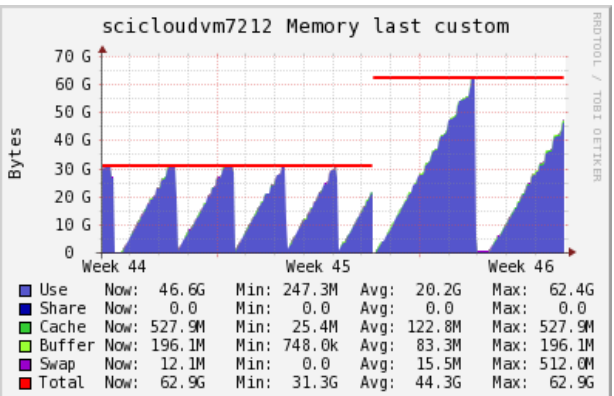

I÷.

ESA UNCLASSIFIED - For Official Use Pilar de Teodoro| pgconf.us'18| 04/19/2018 | Slide 9

# PostgreSQL Scale-out Solutions

**Postgres-XL** by 2<sup>nd</sup> Quadrant

• Postgres-10 alpha2 for Euclid

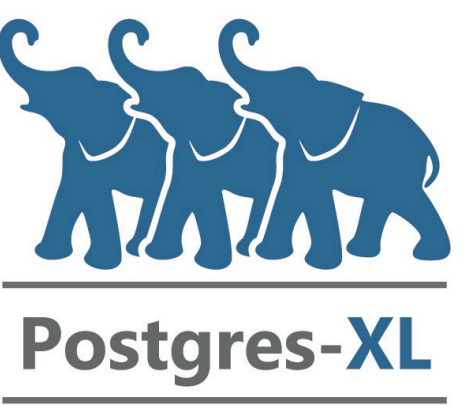

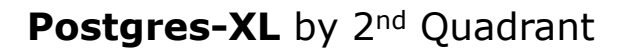

• Postgres-9.5.2 for Gaia

ESA UNCLASSIFIED - For Official Use Pilar de Teodoro| pgconf.us'18| 04/19/2018 | Slide 10

 $\blacktriangleright$ 

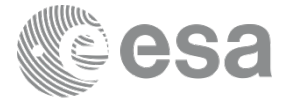

## Postgres-XL Architecture for Testing

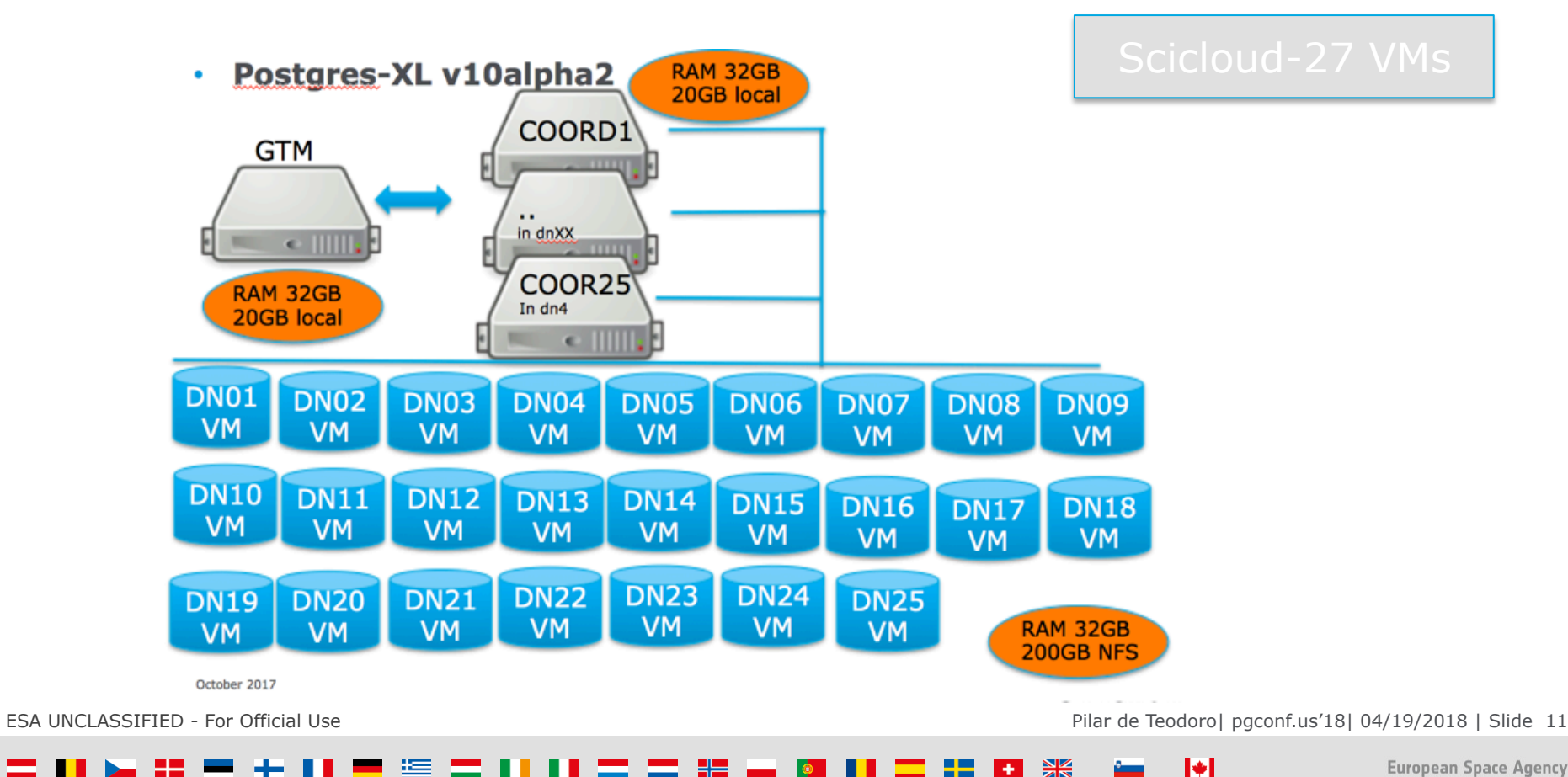

 $H<sub>2</sub>$ H L

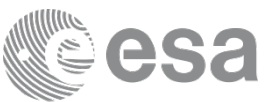

## Simple Query Tests

On Kids catalogue:

- $\div$  16M rows
- $\div$  12GB total
- $\div$  Comparison for Single instance(SI) on postgres v10 vs postgres-xl running on 3 nodes and postgres-xl running on 25 nodes. Time grows with the number of rows.
- \* Filter: mag\_auto\_i\_trunc column so values from 10..43 with distribution by hash:

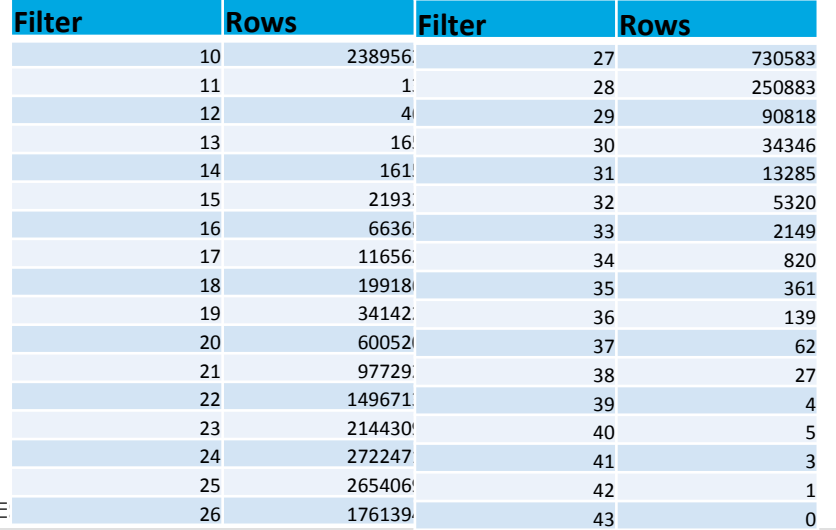

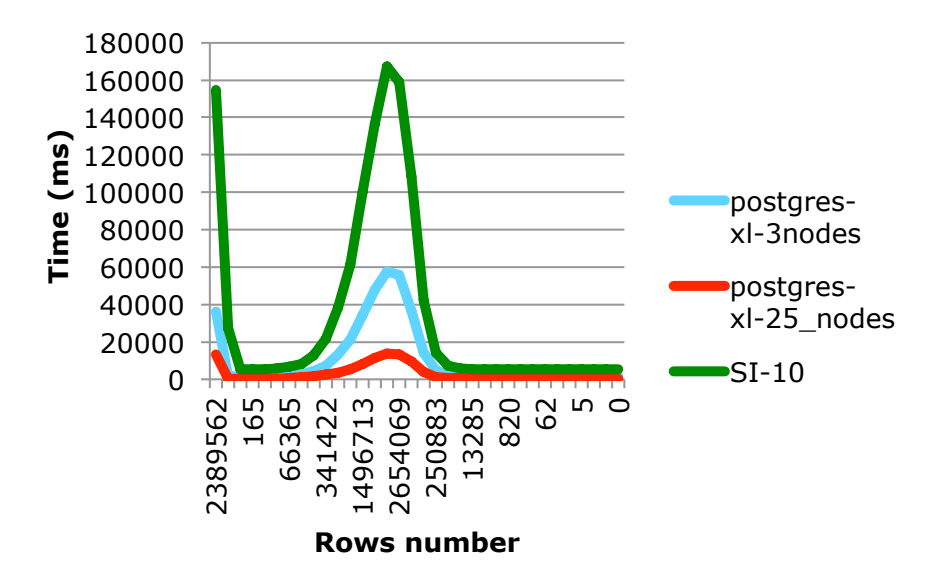

### Select \* from kids\_mb\_catalogue Where mag\_auto\_i\_trunc=XX

IФI

Pilar de Teodoro| pgconf.us'18| 04/19/2018 | Slide 12

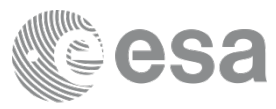

## Postgres-xl 9.5 vs 10

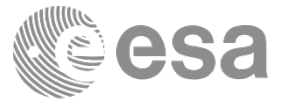

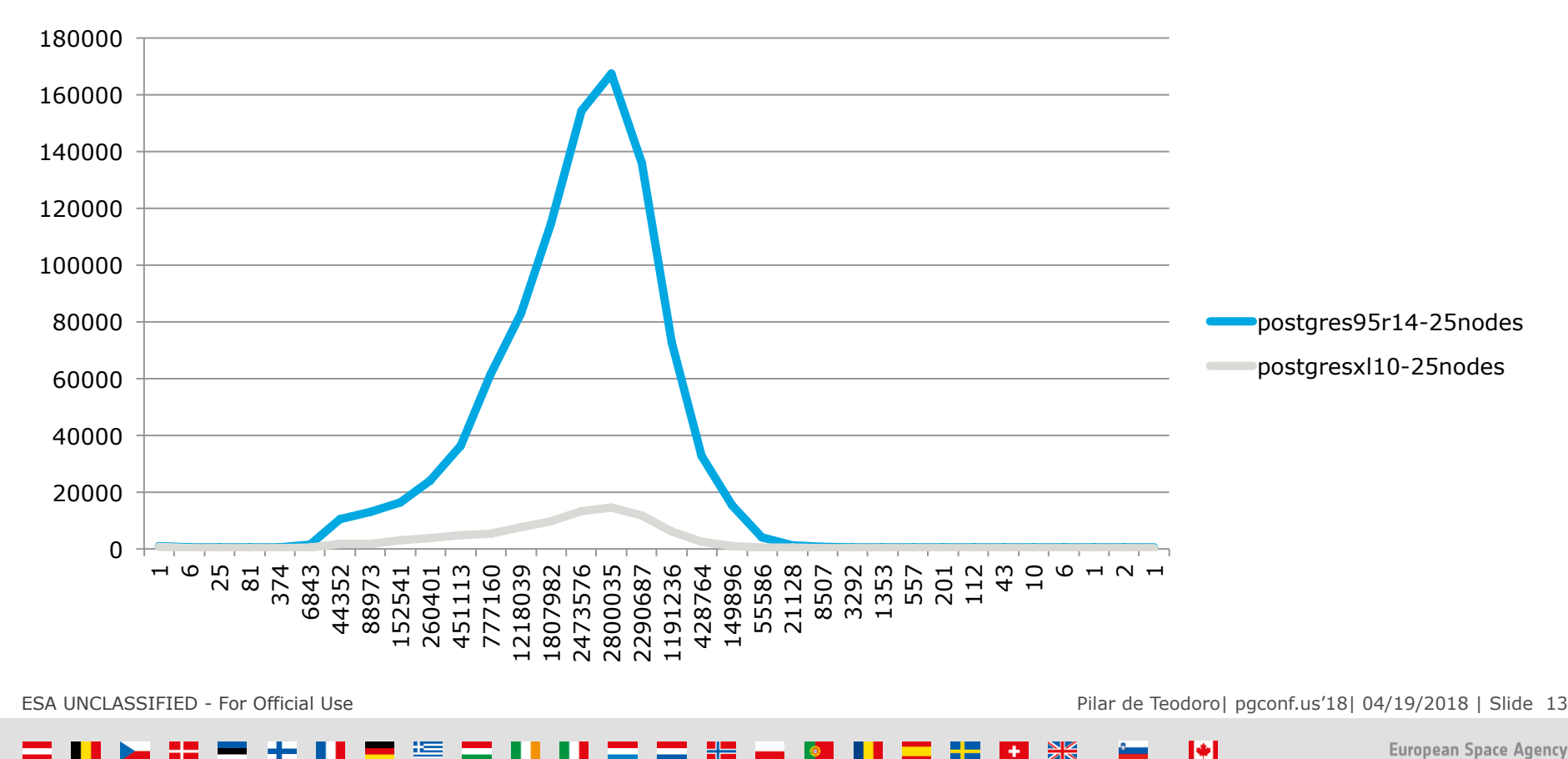

### 黑 H.

## Aggregate queries in postgres-xl scalability

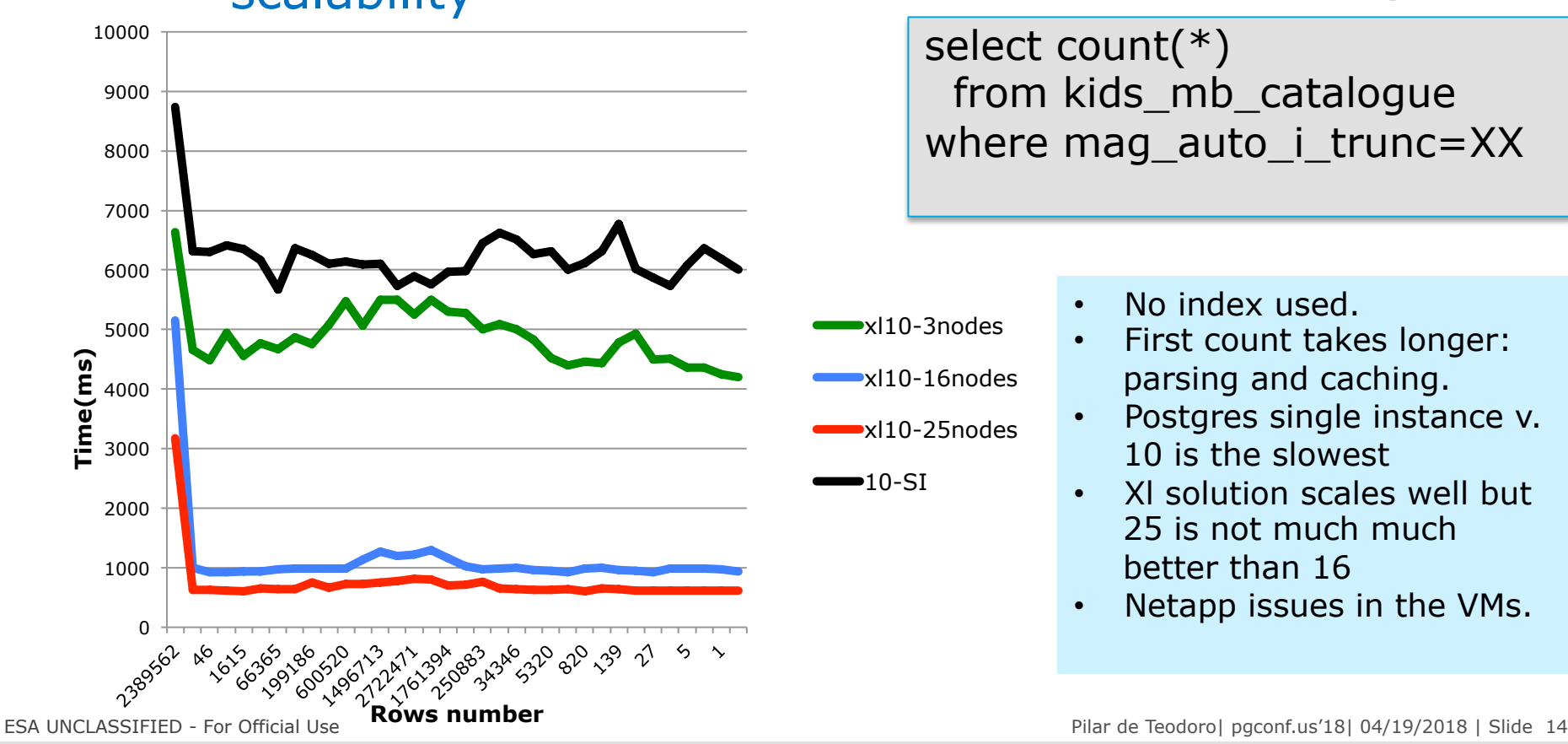

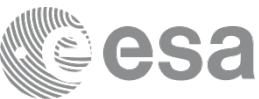

## Ingestion scalable tests in Postgres-XL

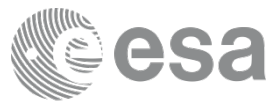

### Ingestion:SPV02 catalogue: 1,2TB;~10M rows/file;260 files Ingesting in parallel in X#coordinators:

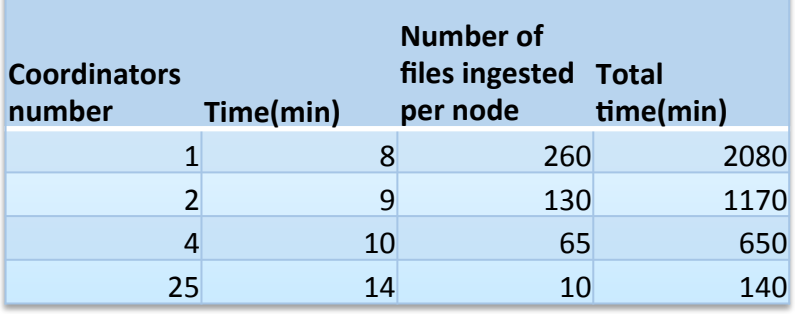

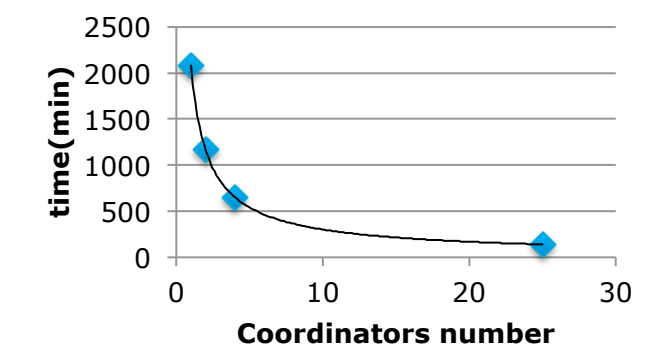

I÷.

Ingesting in parallel with 12-15 coordinator should be enough according to plot.

ESA UNCLASSIFIED - For Official Use Pilar de Teodoro| pgconf.us'18| 04/19/2018 | Slide 15

# PGBENCH for GAIA catalogue

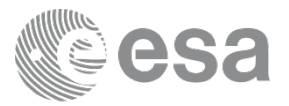

**pgbench** is a simple program for running benchmark tests on PostgreSQL. It runs the same sequence of SQL commands over and over, possibly in multiple concurrent database sessions, and then calculates the average transaction rate (transactions per second)

```
2 queries: 
Table name: dr2.epoch_photometry 
Table size: 5965 MB 
Rows (count): 3054247 
1) get the epoch photometry for a random source id
begin 
select * from dr2.epoch_photometry where source_id= 
(select source_id from dr2.epoch_photometry order by random() limit 1);
```
*end;* 

2) get the epoch photometry for a fixed source id

*select \* from dr2.epoch\_photometry where source\_id= 5233697651993379456;* 

ESA UNCLASSIFIED - For Official Use Pilar de Teodoro| pgconf.us'18| 04/19/2018 | Slide 16

I÷.

# PGBENCH for GAIA CATALOGUE

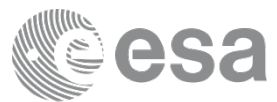

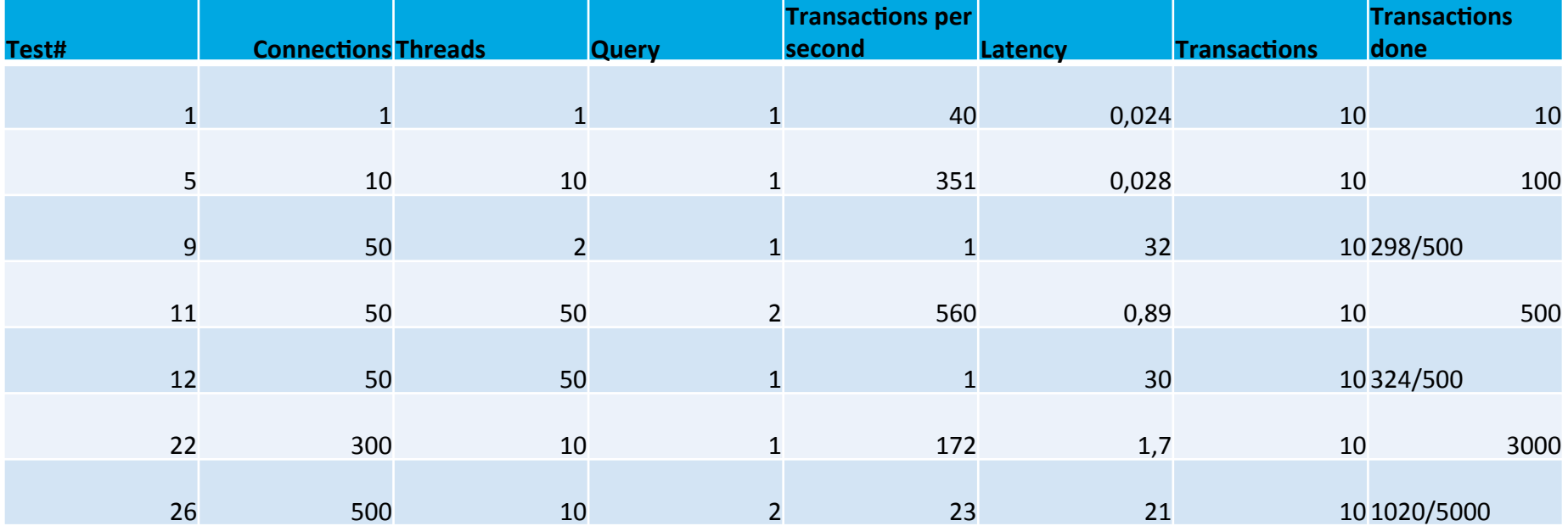

pgbench -p 8300 -h gacsrelcluster01coord1 -f query1.sql -c 1 -j 1 -t 1 gacs

Pilar de Teodoro| pgconf.us'18| 04/19/2018 | Slide 17 In conclusion, we expect that running a **pool of 100/150 simultaneous connections** will run **stable** in PG-XL

**European Space Agency** 

 $\blacktriangleright$ 

# Issues Found (I)

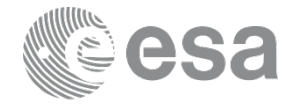

### 1- GTM memory leak:

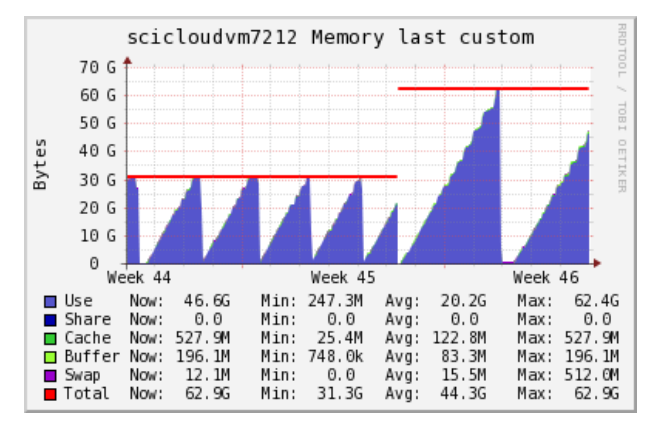

Solution: Add GTM proxies in every datanode and coordinator. Only 1GB of memory would be needed for GTM.

ESA UNCLASSIFIED - For Official Use Pilar de Teodoro| paconf.us'18| 04/19/2018 | Slide 18

**European Space Agency** 

I÷.

# Issues Found (II)

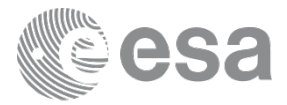

### 2-GTM crash and PGXL not working after that:

ERROR: Could not obtain a transaction ID from GTM. The GTM might have failed or lost connectivity

ERROR: Snapshot too old - RecentGlobalXmin (372323) has already advanced past the snapshot xmin (10000)

Solution: a GTM crash might cause this, using GTM standby and failing over to it when something bad happens to the GTM. We needed to increase the value of **next\_xid, global\_xmin** to a larger value than the one the logs.

### 3- Reshuffling a large table (1,1TB):

euclid= $#$  alter table spv02 delete node(easdpsdn25,easdpsdn24,easdpsdn23,easdpsdn22,easdpsdn21,easdpsdn20,easdpsdn19,easdpsdn18,eas dpsdn17,easdpsdn16,easdpsdn15,easdpsdn14,easdpsdn13,easdpsdn12); ERROR: write failed

ESA UNCLASSIFIED - For Official Use Pilar de Teodoro| pgconf.us'18| 04/19/2018 | Slide 19

IФI

# Issues Found (III)

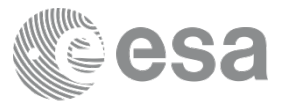

4-When an "init all" is issued on an already configured cluster, the datanodes data folders are removed, it depends on the shell. It is confirmed for:

Bash in RHEL6 with PGXL 10alpha2, based on PG 10beta3

5-Migrating Relational Model to PG-XL can be very complicated. No direct way to do it.

6-Foreign Data wrappers are not supported in this version

- postgres=# create extension postgres  $fdw$ ;
- ERROR: Postgres-XL does not support FOREIGN DATA WRAPPER yet
- DETAIL: The feature is not currently supported

ESA UNCLASSIFIED - For Official Use Pilar de Teodoro| pgconf.us'18| 04/19/2018 | Slide 20

IФI

# PGXL distribution lists

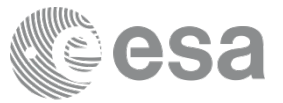

- postgres-xl-announce
- postgres-xl-bugs
- postgres-xl-developers
- postgres-xl-general

ESA UNCLASSIFIED - For Official Use Pilar de Teodoro| pgconf.us'18| 04/19/2018 | Slide 21

 $\blacktriangleright$ 

### 黑 ╩═

## Next Steps

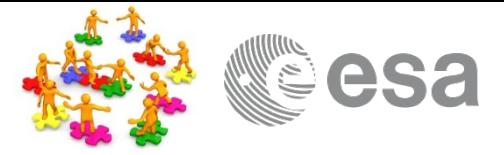

◆ Query profiling: queries with geometrical filters(q3c, healpix, pg\_sphere)

- **\* Identify performance bottlenecks**
- **\* Improve monitoring**
- ❖ Backup and restore
- ❖ Testing…testing…testing

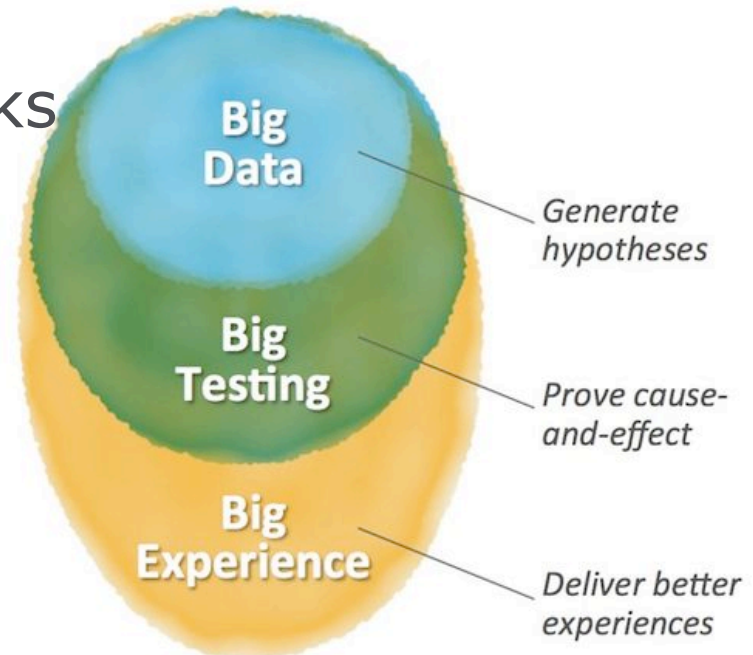

I÷.

## Lessons Learnt and what is missing(I)

- $\div$  Yes, Postgres-XL is scaling but:
	- $\dots$  still some issues about stability: GTM memory leak
	- ❖ backup and recovery can be very dangerous
	- $\triangle$  does not work with foreign data wrappers
	- **VGTM** does not rotate logs
	- $\triangle$ not direct monitoring tool
	- $\triangle$  Configuration to be done with puppet, ansible...
	- **V**\*Test plan (based on requirements)
	- $\cdot$ Talk with the product owners from the beginning..willing to help

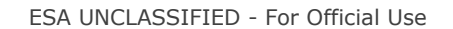

H

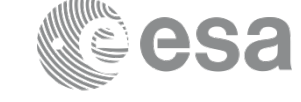

## Lessons Learnt and what is missing(II)

- $\div$  Support via distribution lists
- ❖ Support license?
- $\div$  Identify all necessary teams to get maximum benefits(hardware, network, stakeholders)
- ❖ Continuation of the PG-XL project?
- ❖ Great for Write once, Read many
- ❖ Alternative technologies?

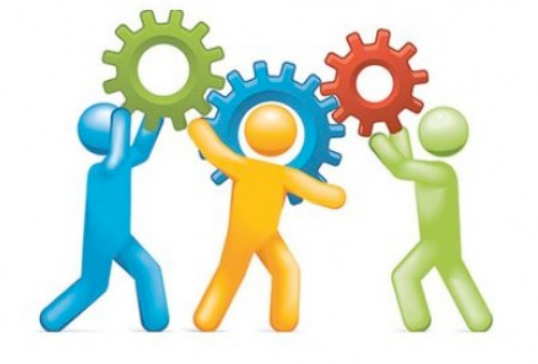

IФ

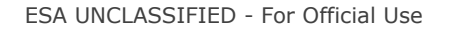

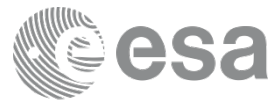

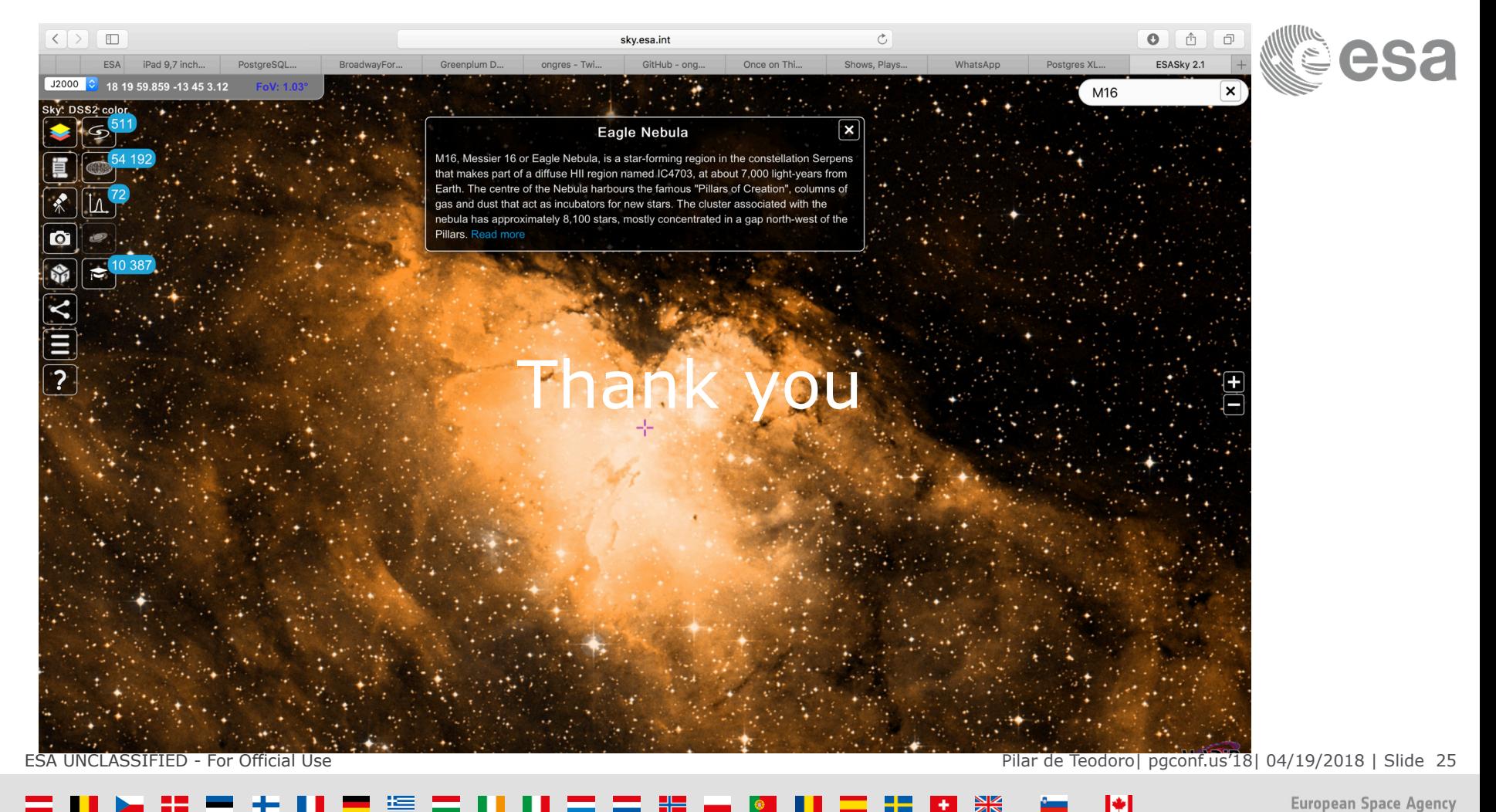

米  $+1$